#### **INSTITUCIÓN EDUCATIVA DEPARTAMENTAL MONSEÑOR AGUSTÍN GUTIÉRREZ FÓMEQUE - CUNDINAMARCA ÁREA DE MATEMÁTICAS GRADO SÉPTIMO 2023**

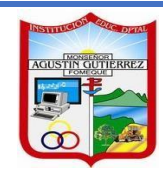

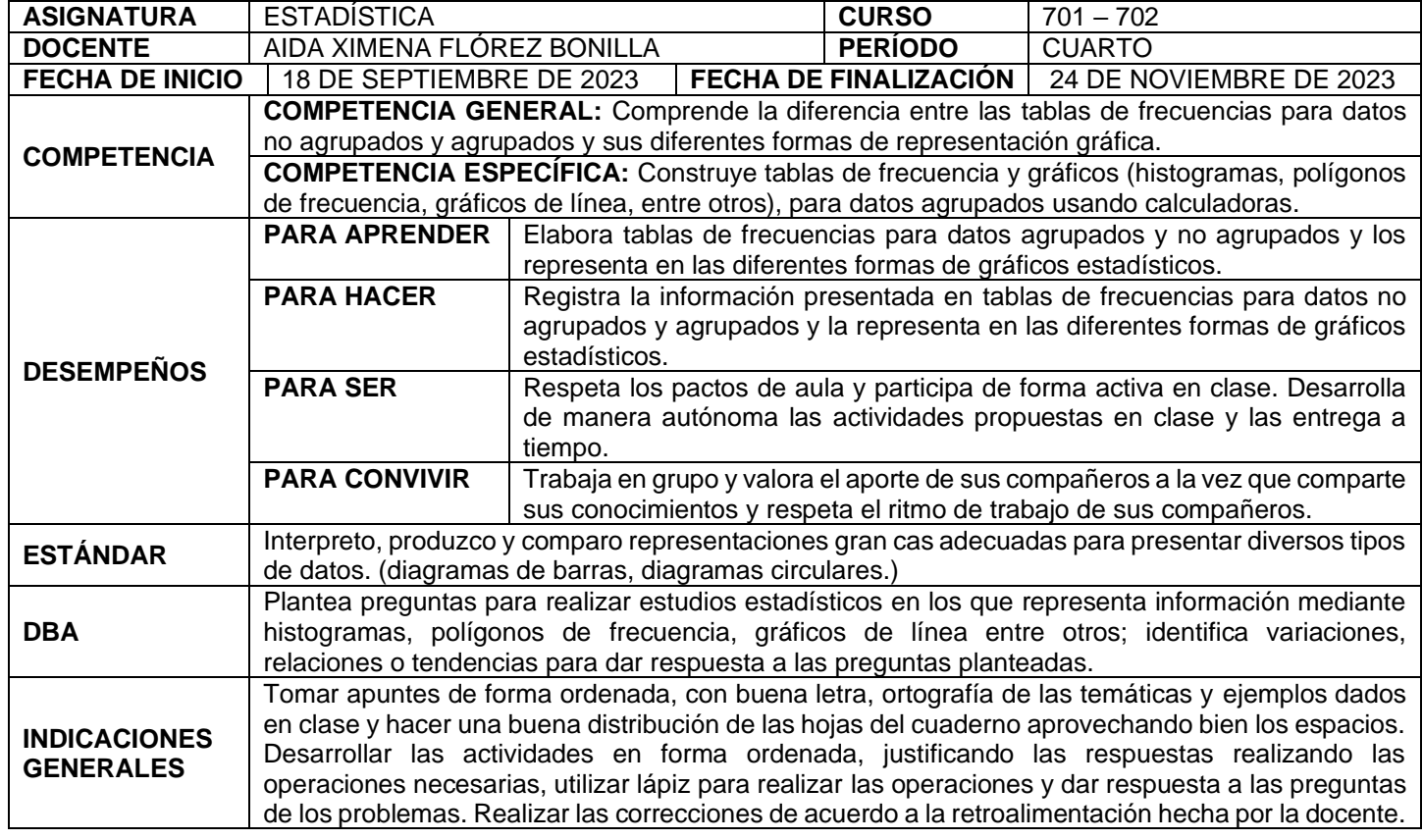

# **SEMANA 1 Y 2 DISTRIBUCIÓN DE FRECUENCIAS**

### **FASE DE INICIAL**

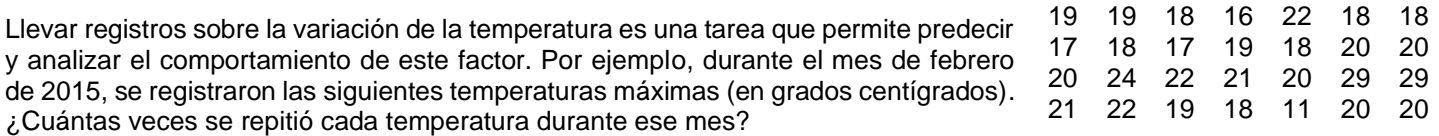

### **FASE DE ELABORACIÓN**

Una tabla de distribución de frecuencias es un arreglo de filas y columnas en el cual se registra, de manera ordenada y clasificada, la información de una base de datos. La tabla de frecuencias está formada por los siguientes elementos:

**FRECUENCIA ABSOLUTA**: es el número de veces que se repite un dato, dentro del conjunto de valores de la variable estadística. Se simboliza son la letra  $f$ .

**FRECUENCIA RELATIVA**: es el resultado de dividir cada una de las frecuencias absolutas entre el número total de datos. La frecuencia relativa se puede expresar en forma de fracción, como un número decimal o como un porcentaje. Se simboliza  $fr$ .

**FRECUENCIA ABSOLUTA ACUMULADA**: es la suma de la frecuencia absoluta de un dato con la frecuencia absoluta del siguiente valor de la variable. Se simboliza  $F$ .

**FRECUENCIA RELATIVA ACUMULADA**: es el resulatdo de dividir cada uno de los valores de la frecuencia absoluta acumulada entre el total de datos. Se simboliza  $Fr$ .

**FRECUENCIA PORCENTUAL:** es el resultado de multiplicar la frecuencia relativa  $fr$ , por 100

## **EJEMPLO:**

Se preguntó a un grupo de 25 personas acerca de su mascota preferida y se obtuvieron las siguientes respuestas.

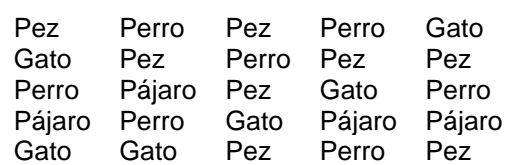

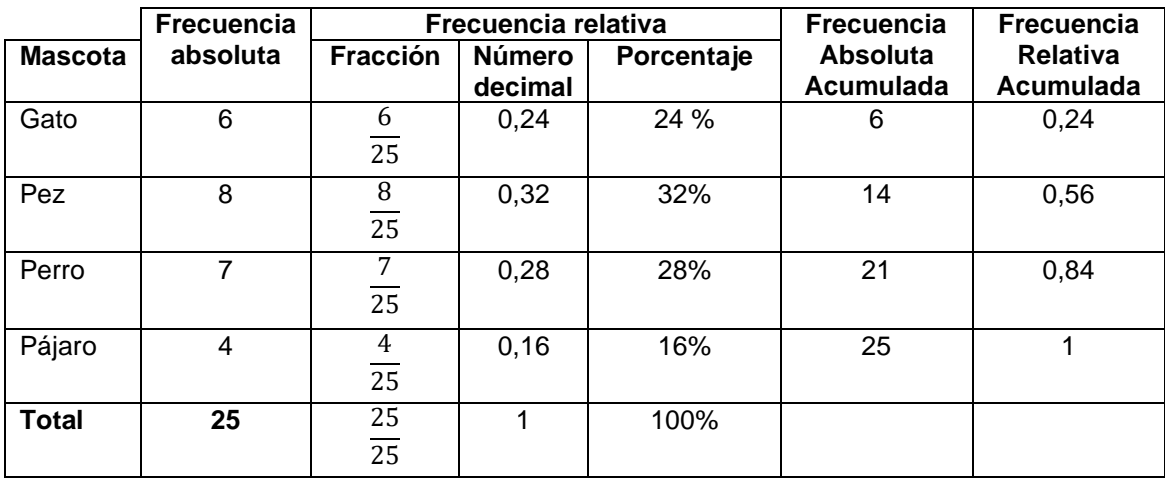

### **ACTIVIDAD No. 1**

**1.** Construye a partir de los datos, una tabla con frecuencias **2.** Completa la siguiente tabla: absolutas, relativas y acumuladas. El número de veces al mes que Ana asistió al teatro en un año fue:

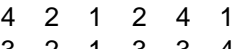

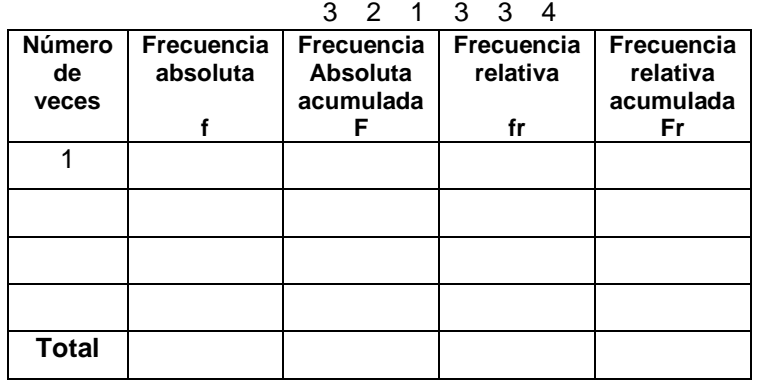

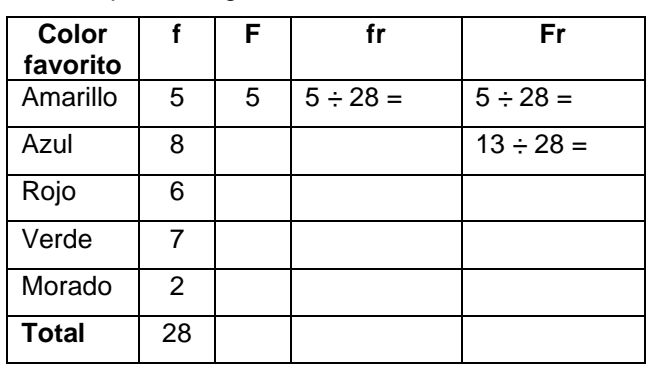

**3.** Completa la tabla escribiendo la frecuencia relativa como porcentaje. Finalmente, responde las preguntas.

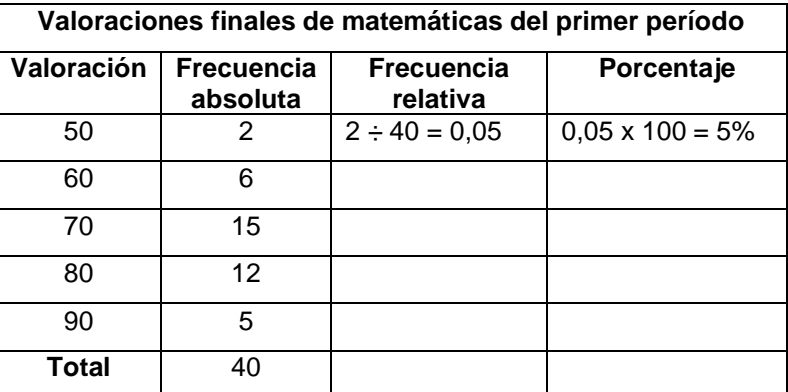

- a. Cuántos estudiantes tiene el grupo. Respuesta: \_
- b. Qué porcentaje de estudiantes obtuvo una calificación igual o inferior a 70. Respuesta:
- c. Qué porcentaje de estudiantes obtuvo una calificación exactamente igual a 80. Respuesta: \_\_\_\_\_\_

**4.** Organiza los datos en una tabla de frecuencias. Responde las preguntas.

## **Número de goles anotados por cada equipo participante en un torneo de fútbol**

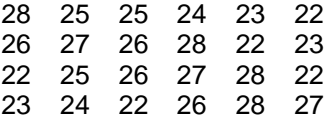

#### a. Construye la tabla de frecuencias

- b. Cuántos equipos anotaron 24 goles o menos.
- c. Cuántos goles de diferencia hay entre el equipo más goleador y el menos efectivo.

**5.** Organiza en una tabla de frecuencias los siguientes datos acerca del género de cine preferido.

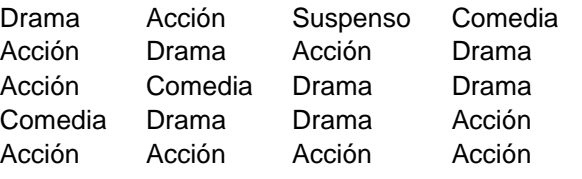

- a. ¿Cuántas personas en total respondieron la encuesta?
- b. ¿Qué género de película es el más preferido?
- c. ¿Qué porcentaje representa en género que menos preferencia tiene?

#### **SEMANA 3 Y 4 DIAGRAMA DE BARRAS Y DIAGRAMA CIRCULAR**

# **FASE INICIAL**

Treinta estudiantes de un curso presentaron un examen de inglés, con valor de 10 puntos, los resultados se muestran en el diagrama.

- ¿Cuántos estudiantes obtuvieron una calificación de 9 en su examen?
- ¿Cuál fue la calificación con la mayor cantidad de estudiantes?
- ¿Cuál es la calificación más baja?

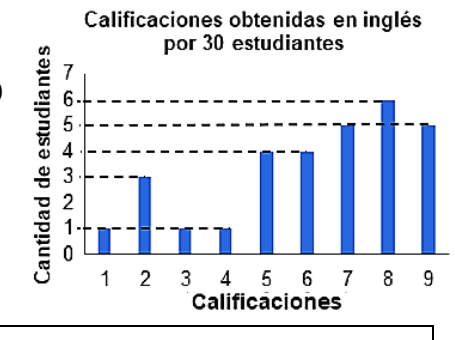

#### **FASE DE ELABORACIÓN**

Los diagramas son representaciones gráficas de la información recolectada en una tabla de frecuencias. En ellos se puede apreciar de una manera muy clara la información relacionada con los datos de una tabla de frecuencias. Hay varios tipos de diagramas o gráficos: gráfico de barras vertical y gráfico de barras horizontal, pictogramas y gráfico circular.

**GRÁFICO O DIAGRAMAS DE BARRAS:** Se utiliza para presentar datos cualitativos o cuantitativos de tipo discreto (números enteros). Cuando el gráfico de barras es vertical, en el eje horizontal se ubican las variables y ene eje vertical las frecuencias. Cuando el gráfico de barras es horizontal, en el eje vertical de coloca la variable y en el eje horizontal las frecuencias.

**EJEMPLO:** En grado undécimo se realizó una encuesta sobre el destino preferido para realizar la excursión de fin de año. En la tabla se muestran los resultados obtenidos. Representa gráficamente la información.

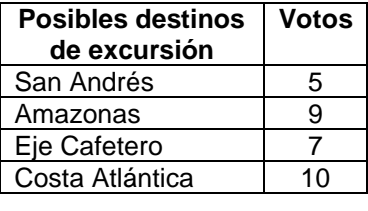

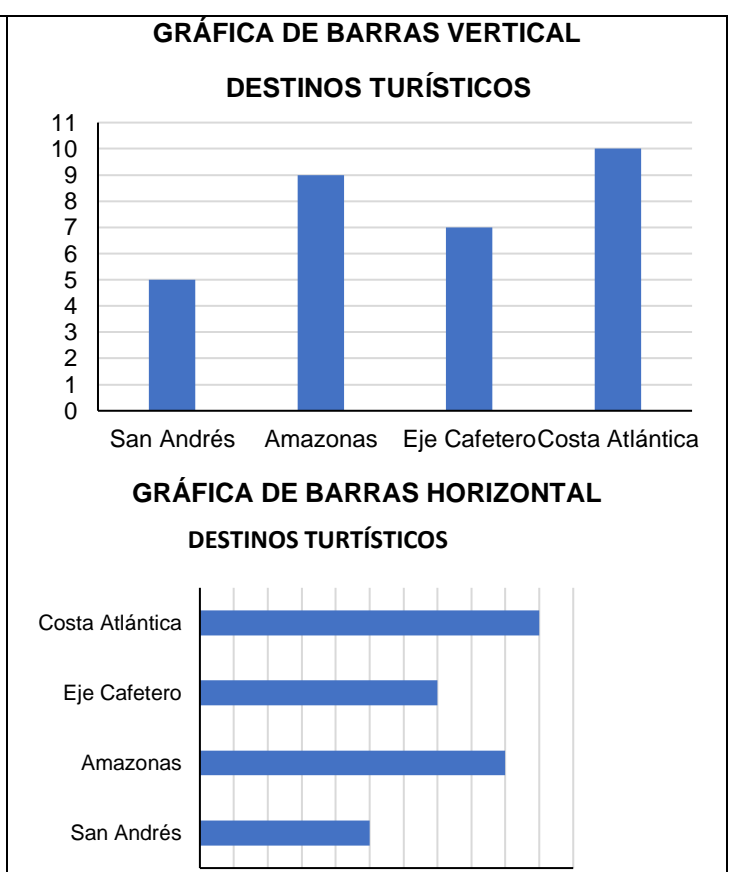

0 1 2 3 4 5 6 7 8 9 10 11

**GRÁFICO CIRCULAR:** En este tipo de gráficos se distribuye la superficie de un círculo en sectores de amplitud proporcional a la frecuencia relativa. También son llamados diagramas de pastel o torta, pues en algunos casos la información se grafica en una especie de cilindro parecido a una torta o pastel. El **gráfico circular** se suele utilizar para representar la frecuencia porcentual.

**EJEMPLO:** Tomando el ejemplo anterior tenemos que:

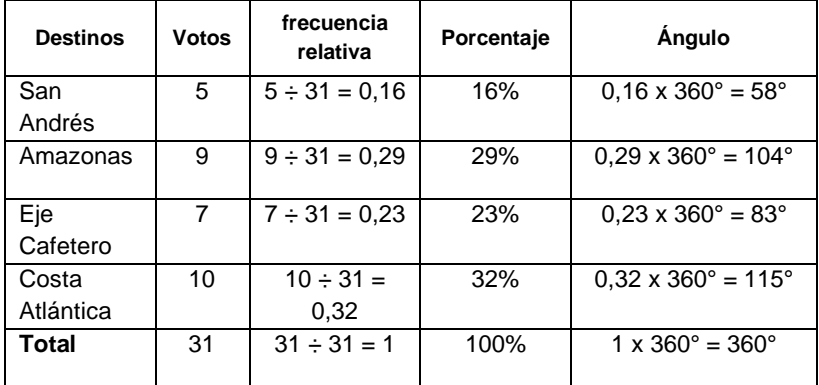

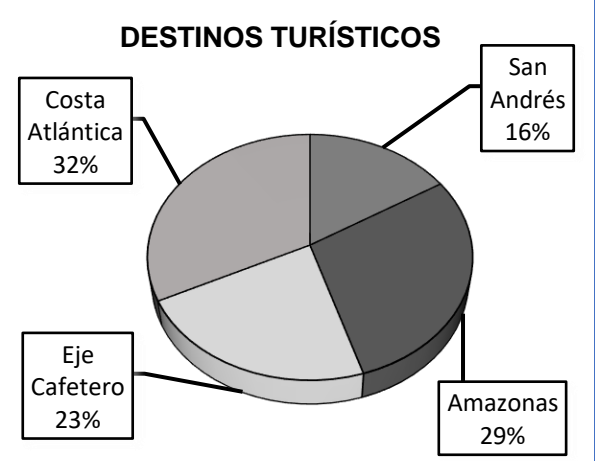

 $4 | 9 | 3 | 3 | 9$  $5 | 5 | 9 | 5 | 4$  $5 \mid 8 \mid 4 \mid 5 \mid 4$ 

Para hallar el ángulo que le corresponde a cada sector o dato se toma la frecuencia relativa decimal y se multiplica por 360°, cuando el resultado no es exacto se aproxima, por ejemplo:

- 0**,16 x 360° = 57,6** se aproxima a **58°**, es este caso se aproxima al número siguiente porque la parte decimal es mayor de 5.
- **0,29 x 360° = 104,4** se aproxima a **104°**, en este caso se quita la parte decimal porque es menor que 5.
- **0,23 x 360° = 82,8** se aproxima a **83°**, en este caso se aproxima al número siguiente porque la parte decimal es mayor que 5.
- **0,32 x 360° = 115,2** se aproxima a **115°**, en este caso se quita la parte decimal porque es menor que 5.

# **ACTIVIDAD No. 2**

**1.** En una encuesta realizada a 25 alumnos del grado séptimo, acerca del número de libros que leen al año, se obtuvieron los siguientes datos.  $6 | 6 | 7 | 6 | 7$  $5 | 5 | 6 | 7 | 5$ 

- a. Realiza la tabla de frecuencias.
- b. Luego representa la información en un diagrama de barras horizontales.
- c. Responde: ¿Cuántos alumnos leen la menor y la mayor cantidad de libros y a qué porcentaje equivalen?
- **2.** El siguiente diagrama de barras muestra la producción de prendas de vestir de una empresa de confecciones. El gráfico corresponde al mes de mayo.
	- a. Cuántas prendas de confeccionaron en mayo.
	- b. Reconstruye la distribución de frecuencias correspondiente al estudio
	- c. Qué porcentaje de prendas representan las licras para hombre
	- d. Qué se produjo en mayor cantidad: licras o camisetas.
	- e. Si el precio de venta de cada licra es de \$35.000 y el de cada camiseta es \$30.000, ¿cuánto dinero tiene la fábrica en la producción de mayo?

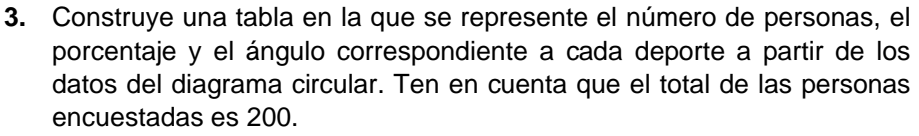

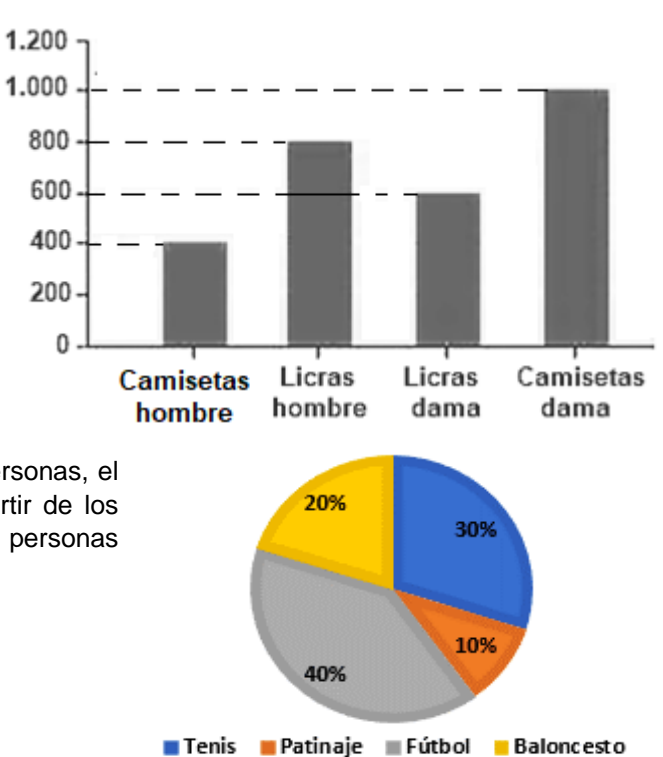

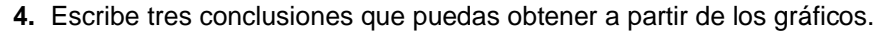

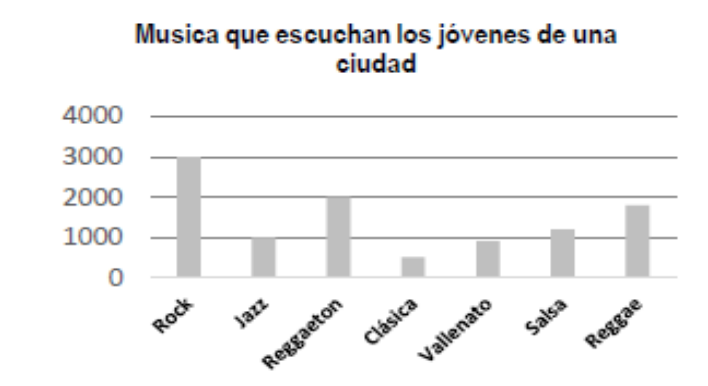

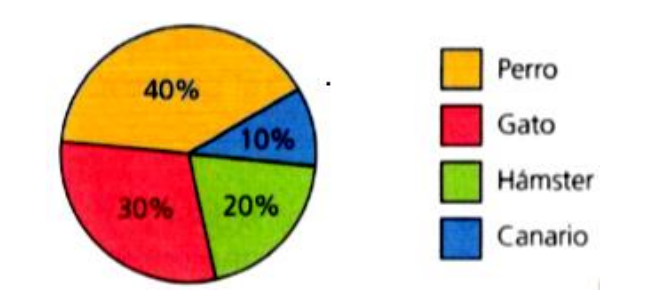

**5.** Para la evaluación de un curso de cocina internacional, se pidió a los participantes que valoraran diferentes aspectos. El conteo se hizo teniendo en cuenta la siguiente escala numérica:

1 – Malo 2 – Regular 3 – Bueno 4 – Muy bueno 5 – Excelente Los datos obtenidos fueron:

**Elaborar el diagrama de barras y el diagrama circular.**

3 | 4 | 4 | 5 | 1 | 5 | 3 | 4 4 | 5 | 5 | 4 | 1 | 4 | 5 | 4 5 | 5 | 3 | 4 | 5 | 4 | 2 | 4 4 | 3 | 5 | 4 | 5 | 4 | 3 | 5 4 | 4 | 4 | 5 | 3 | 5 | 2 | 1 4 | 4 | 4 | 2 | 4 | 2 | 5 | 1 5 | 5 | 5 | 4 | 3 | 3 | 4 | 4 3 | 3 | 4 | 3 | 5 | 3 | 4 | 5

**SEMANA 5 Y 6 TABLA DE FRECUENCIAS PARA DATOS AGRUPADOS**

## **FASE INCIAL**

En la tabla se registran los datos que corresponden a las notas obtenidas por un grupo de estudiantes de un curso en una prueba de matemáticas. Completa la tabla:

## **Notas obtenidas**

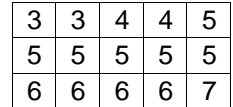

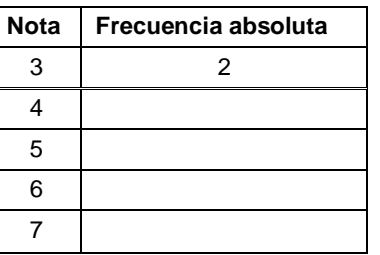

## **FASE DE ELABORACIÓN**

Una tabla de distribución de frecuencias es un arreglo de filas y columnas en el cual se registra, de manera ordenada y clasificada, la información de una base de datos. La tabla de distribución de frecuencias está formada por los siguientes elementos:

- **1. Intervalos de clase**: se ubican en la primera columna de la tabla. En cada intervalo se incluye el grupo de datos que está entre el valor donde inicia (límite inferior) y el valor en el que termina (límite superior).
- **2. Marca de clase**: es el punto medio de cada intervalo y se considera como el dato más representativo de dicho intervalo. Se representa como  $xi$ . Se halla sumando el límite inferior y el límite superior del intervalo y el resultado se divide en 2.
- **3. Frecuencia del intervalo**: número de individuos o datos que están clasificados en cada intervalo. Se representa *fi*.
- **4. Frecuencia relativa**: es el cociente entre la frecuencia y el total de datos. Se representa *hi*.
- **5. Frecuencia acumulada**: es la sumatoria del número de individuos que están en los intervalos anteriores y la frecuencia del intervalo. Se representa $Fi$ .
- 6. Frecuencia relativa acumulada: se representa por *Hi* y se plantea como el cociente entre la frecuencia acumulada y el total de datos.

**EJEMPLO:** La siguiente tabla muestra la cantidad de frutas que se venden por hora en un mercado.

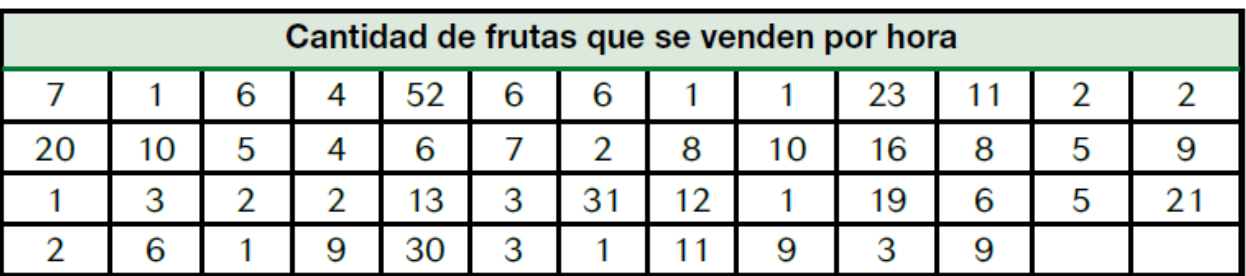

**Construir la tabla de frecuencias agrupando en intervalos.**

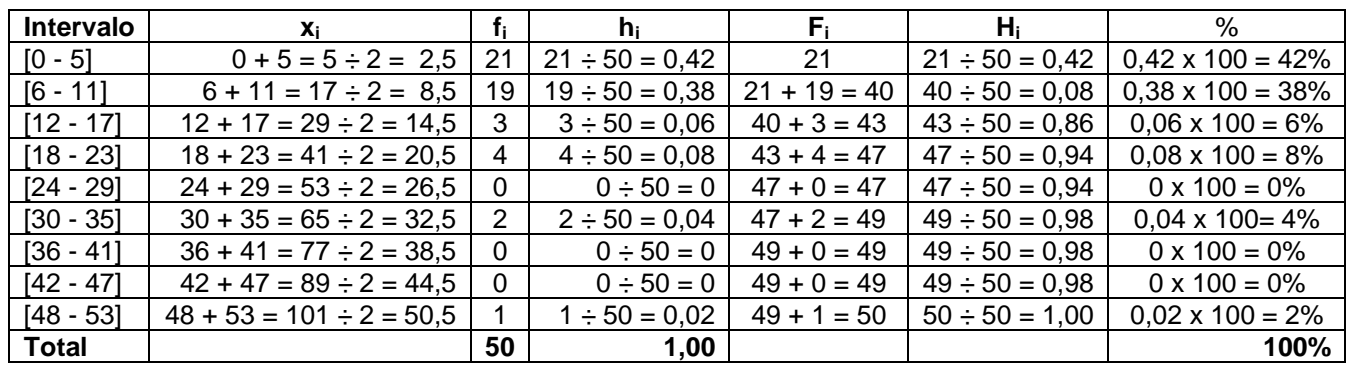

- El total se coloca únicamente en las columnas de frecuencia absoluta **fi**, frecuencia relativa **h<sup>i</sup>** y el porcentaje.
- El total de **h<sup>i</sup>** debe ser 1 o un valor cercano a 1; por ejemplo, 0,98; 0,99…
- Para hallar la amplitud del intervalo o tamaño del intervalo restamos el mayor valor del intervalo con el menor valor, es decir, 5 - 0 = 5. El tamaño del intervalo es 5.

### **ACTIVIDAD No. 3**

**1.** En la tabla se registra la edad de los pacientes que asisten a un consultorio médico a control de rutina en una semana. Completa la tabla de frecuencias siguiendo el ejemplo:

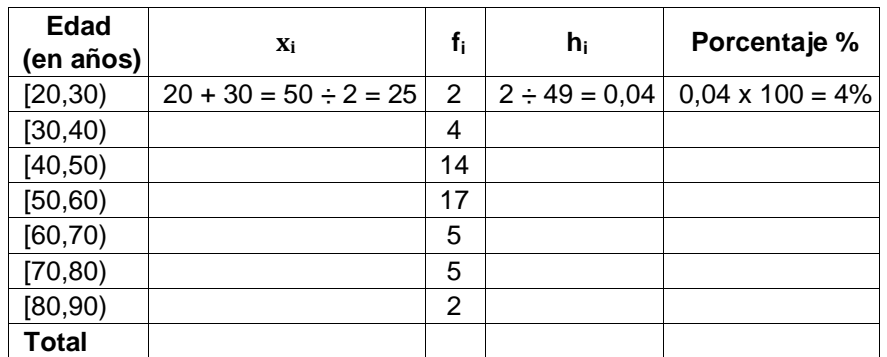

**2.** Observa la tabla que agrupa mediante intervalos los salarios de los veinte empleados de una microempresa. Complétala y, luego, contesta las preguntas.

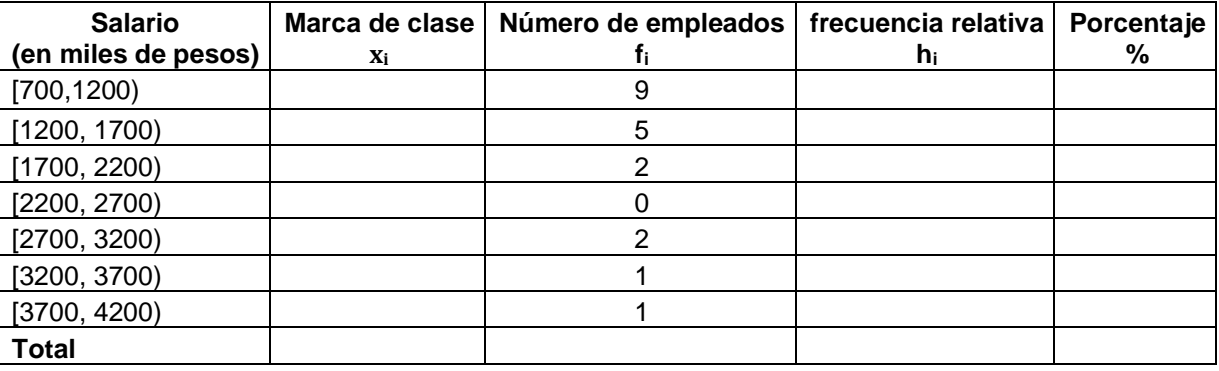

- a) ¿Cuál es la amplitud o tamaño del intervalo?
- b) ¿Cuántos empleados ganan \$3'200.000 o más?
- c) ¿Qué porcentaje de ellos gana más de \$2'500.000?
- **3.** Determina si a partir de la información de la tabla se pueden deducir las conclusiones que se muestran:
	- a) El número total de datos es 15
	- b) El 350 no pertenece al conjunto de datos
	- c) La frecuencia de 225 es 4
	- d) 125, 175,225,275 y 325 son datos del conjunto
	- e) Nueve datos son menores que 250
- **4.** En la tabla se registraron los pesos de 60 personas en kilogramos.
	- a) Elabora una tabla estadística para estos datos agrupándolos en intervalos de clase de amplitud 5 y halla la marca de clase de cada uno.
	- b) ¿Cuál es el menor peso y el mayor peso registrado?
	- c) ¿Cuántos intervalos construiste?
	- d) ¿En cuál intervalo se agrupa el mayor número de personas?
	- e) ¿Cuántas personas participaron en el estudio estadístico?
- **5.** Para determinar los factores óptimos de crecimientos de un hongo comestible, un equipo de ingenieros de alimentos realizó un experimento que consistió en cultivar dicho hongo en 50 muestras diferentes y observar, después de 60 días, los cuerpos fructíferos que generó cada cultivo. Los resultados fueron los siguientes:
	- a) Elabora una tabla estadística para estos datos agrupándolos en intervalos de clase de amplitud 14.
	- b) Escribe si es falsa o verdadera la afirmación de acuerdo con la tabla que construiste:
		- 14 de los hongos dieron entre 115 y 129 cuerpos fructíferos.
		- El porcentaje más alto registrado fue de 28%
		- Existen tres intervalos cuya frecuencia absoluta es 8
		- El porcentaje más bajo fue de 2%

## **SEMANA 7 Y 8 REPRESENTACIONES GRÁFICAS DATOS AGRUPADOS**

## **FASE INICIAL**

La tabla muestra los valores recogidos al preguntar a 40 alumnos sobre el tipo de novela favorita. Representa la información obtenida mediante un diagrama de barras.

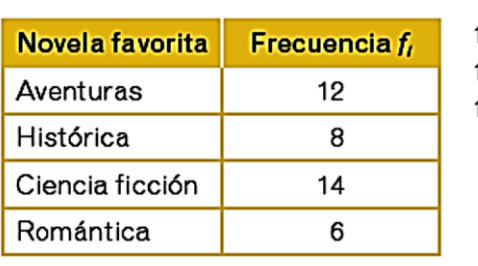

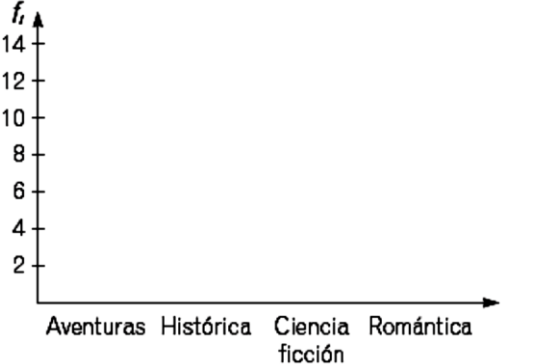

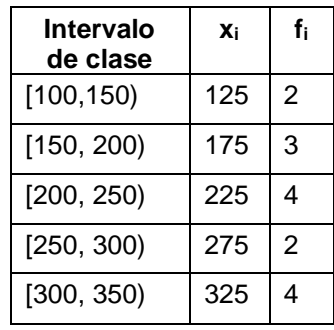

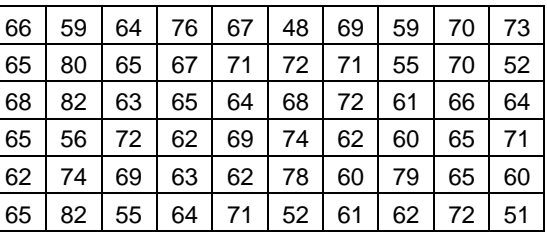

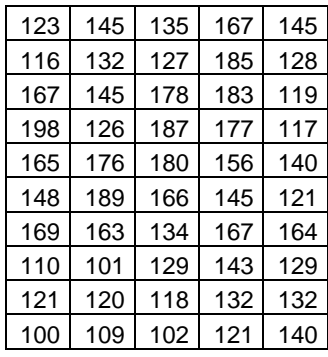

#### **HISTOGRAMA**

Una gráfica cartesiana de barras pegadas recibe el nombre de histograma y se construye tomando el eje horizontal o eje de las X, del plano cartesiano para la variable o datos y el eje vertical o eje de las Y para las frecuencias. Los histogramas pueden utilizarse para mostrar el comportamiento tanto de datos agrupados, es decir por intervalos, como para datos no agrupados, es decir, datos registrados de manera individual.

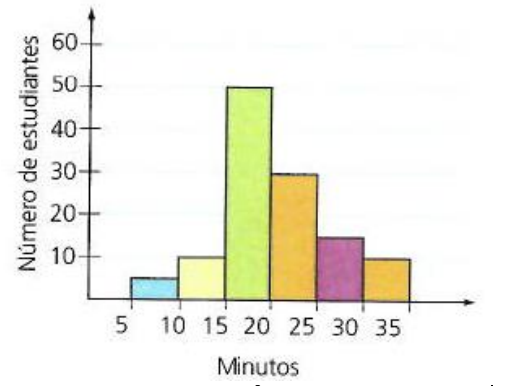

#### **DIAGRAMA DE LÌNEAS**

Los gráficos o diagramas de líneas muestran un conjunto de puntos conectados median una sola línea. Estos gráficos se usan principalmente para mostrar las variaciones de una o más variables estadísticas con respecto al cambio de otra variable, que usualmente es el tiempo.

#### **Ejemplo:**

La tabla muestra la variación del número de estudiantes matriculados en los primeros grados de los colegios de cierta localidad desde 1995 hasta el 2011.

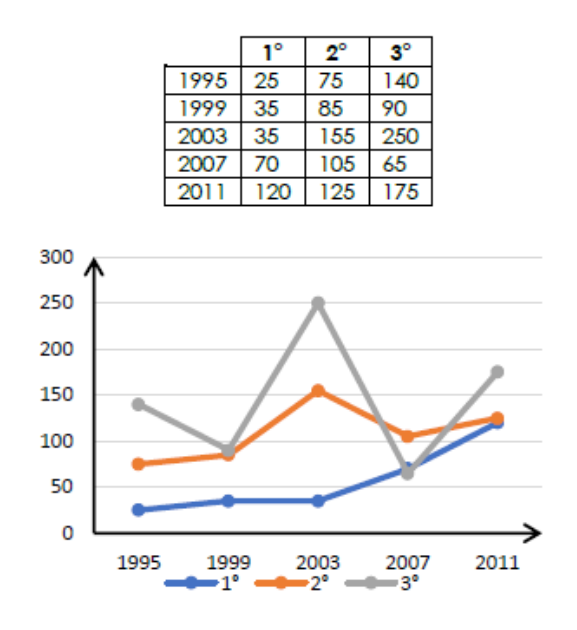

## **POLÍGONO DE FRECUENCIAS**

De acuerdo con en el histograma, podemos trazar el polígono de frecuencias uniendo los puntos medios del lado superior de cada barra. Para trazar el polígono de frecuencias, se unen, con segmentos, los puntos medios de las bases superiores de los rectángulos (barras) del histograma

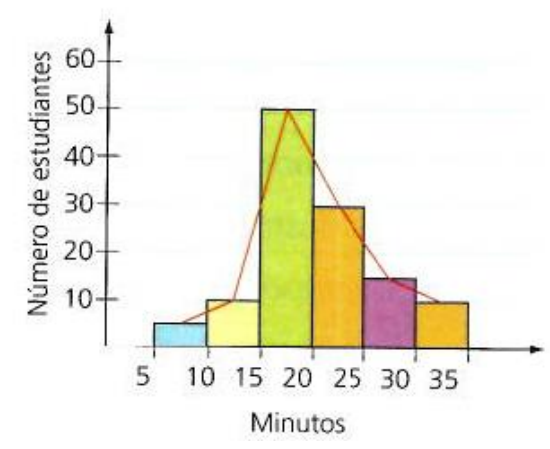

**OJIVA**

La Ojiva es una gráfica para la cual sobre el eje "x" se ubican los intervalos y sobe el eje "y" se marcan las frecuencias acumuladas (Fi o Hi) de la distribución.

#### **Ejemplo:**

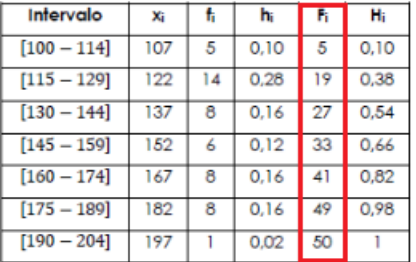

Cuando se señala un punto sobre las barras de los intervalos y se unen estos puntos con una línea se genera una curva llamada ojiva:

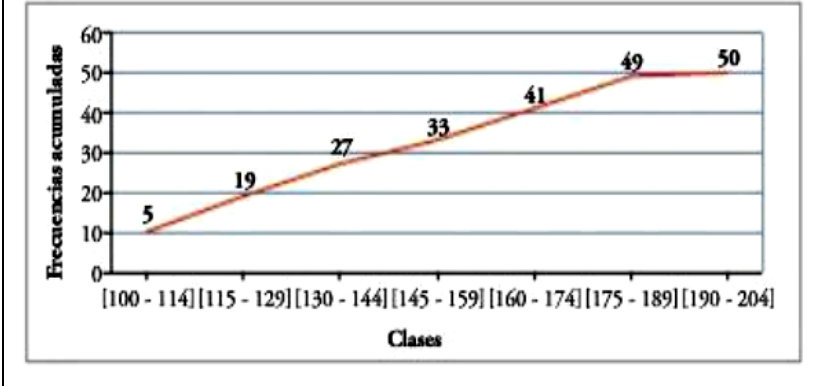

- **ACTIVIDAD No. 4**
- **1.** Los datos de la tabla corresponden a las ventas en millones de pesos de cierto sector del comercio.
- a) Completa la tabla de frecuencias

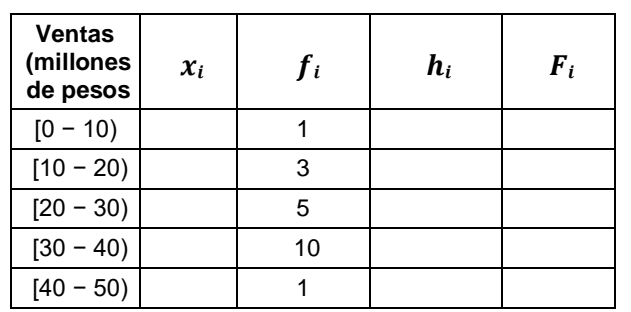

b) Elabora el histograma y el polígono de frecuencias, teniendo como base el siguiente plano.

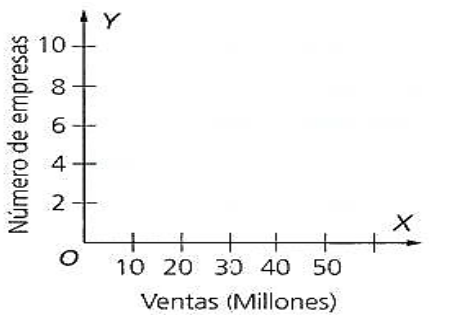

**2.** El ahorro de 100 familias a lo largo de un año viene expresado en la tabla. Completa la tabla y elabora el histograma, el polígono de frecuencias y la ojiva.

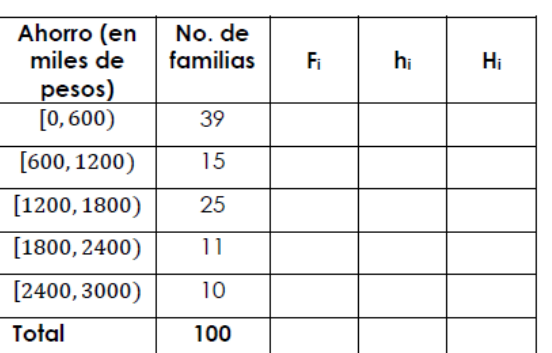

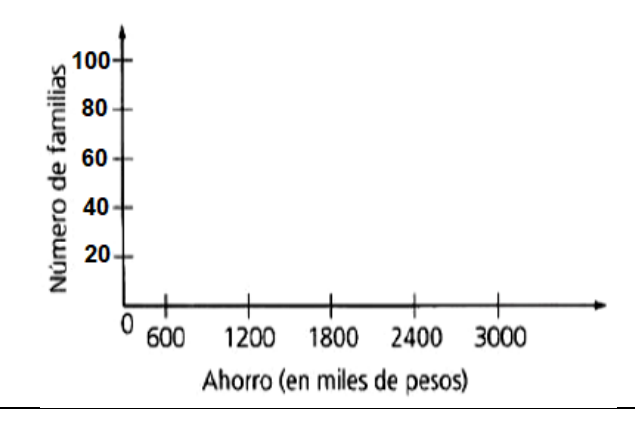

**3.** Elabora un diagrama de líneas con las temperaturas promedio de los últimos seis meses del año 2016 en Cali, Medellín y Bogotá que se registran en la siguiente tabla:

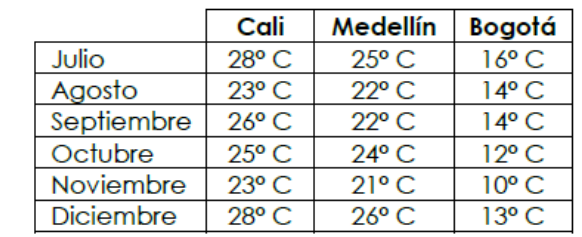

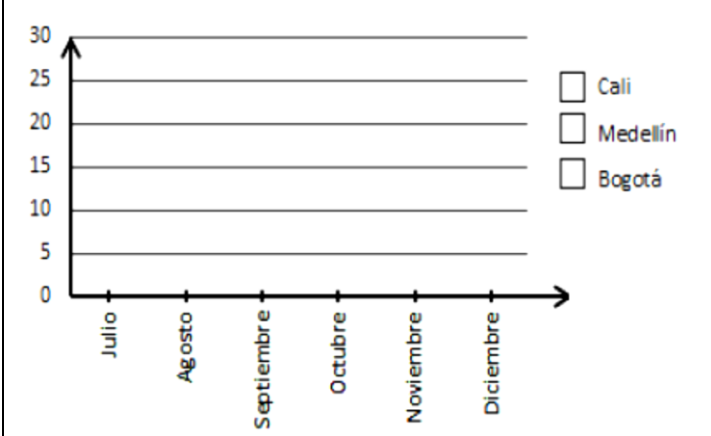

**4.** La siguiente tabla muestra las ventas totales de los equipos A y B para recaudar fondos. Elaborar el diagrama de líneas.

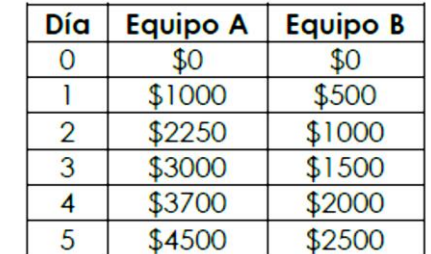

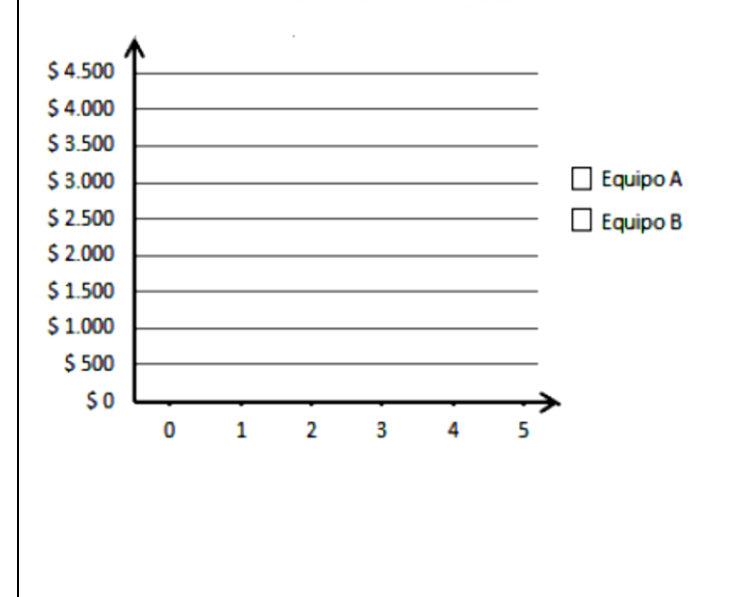

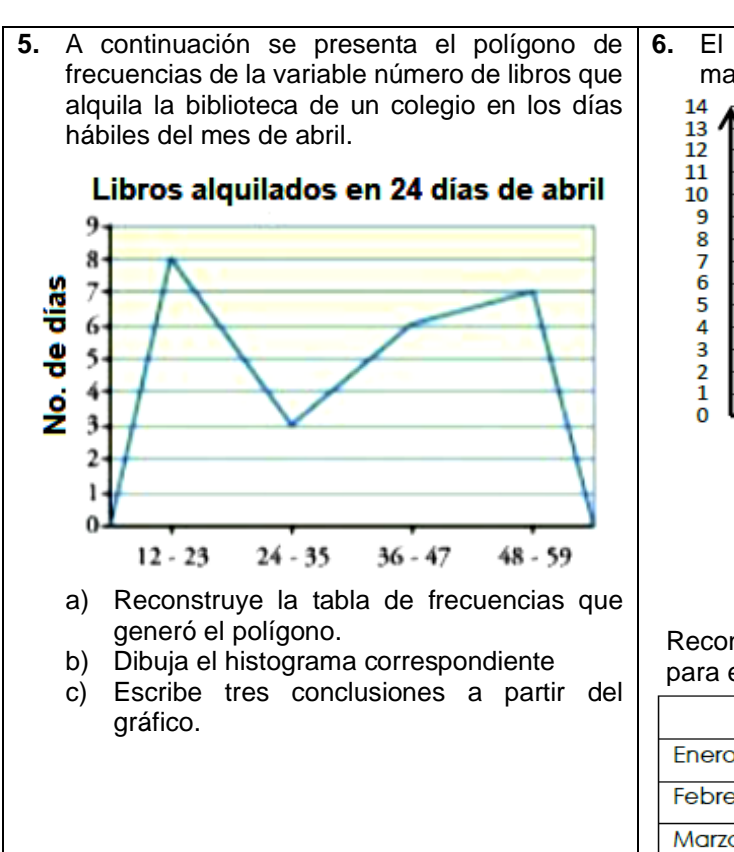

**6.** El siguiente gráfico muestra los pesos en kilogramos de las mascotas de Sara.

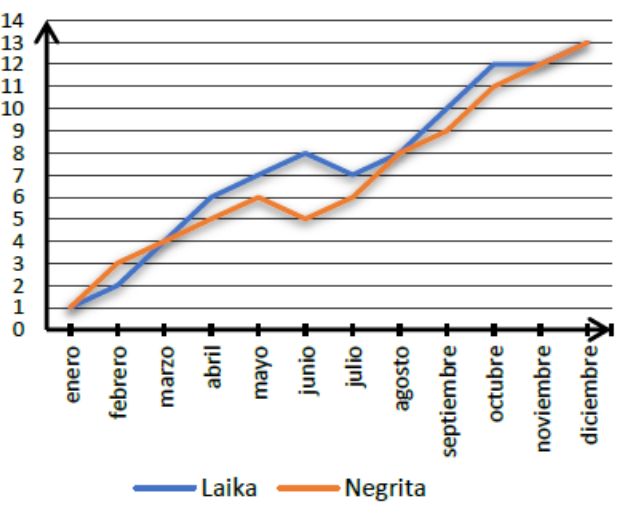

Reconstruye la tabla de datos a partir del diagrama de líneas para establecer el peso de cada una de las macotas.

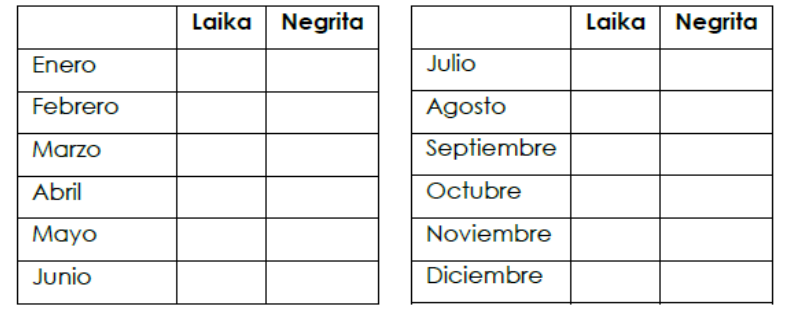

**SEMANA 9 Y 10** Evaluación bimestral y retroalimentación de la misma.

# **AUTOEVALUACIÓN COMPORTAMENTAL Y ACTITUDINAL**

Marcar con una X en la casilla correspondiente al frente de cada ítem y luego realizar el promedio y escribirlo en la casilla del total. Se debe realizar con la máxima sinceridad:

# **1. Nunca 2. Casi Nunca 3. A veces 4. Casi Siempre 5. Siempre**

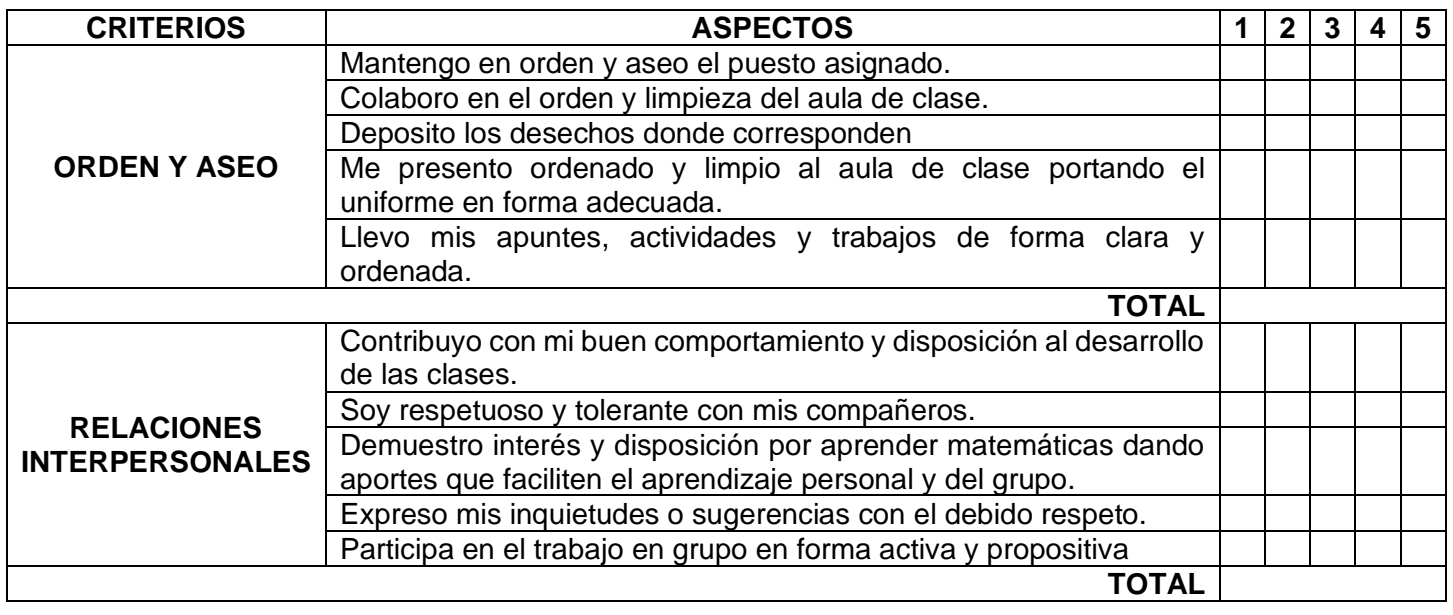

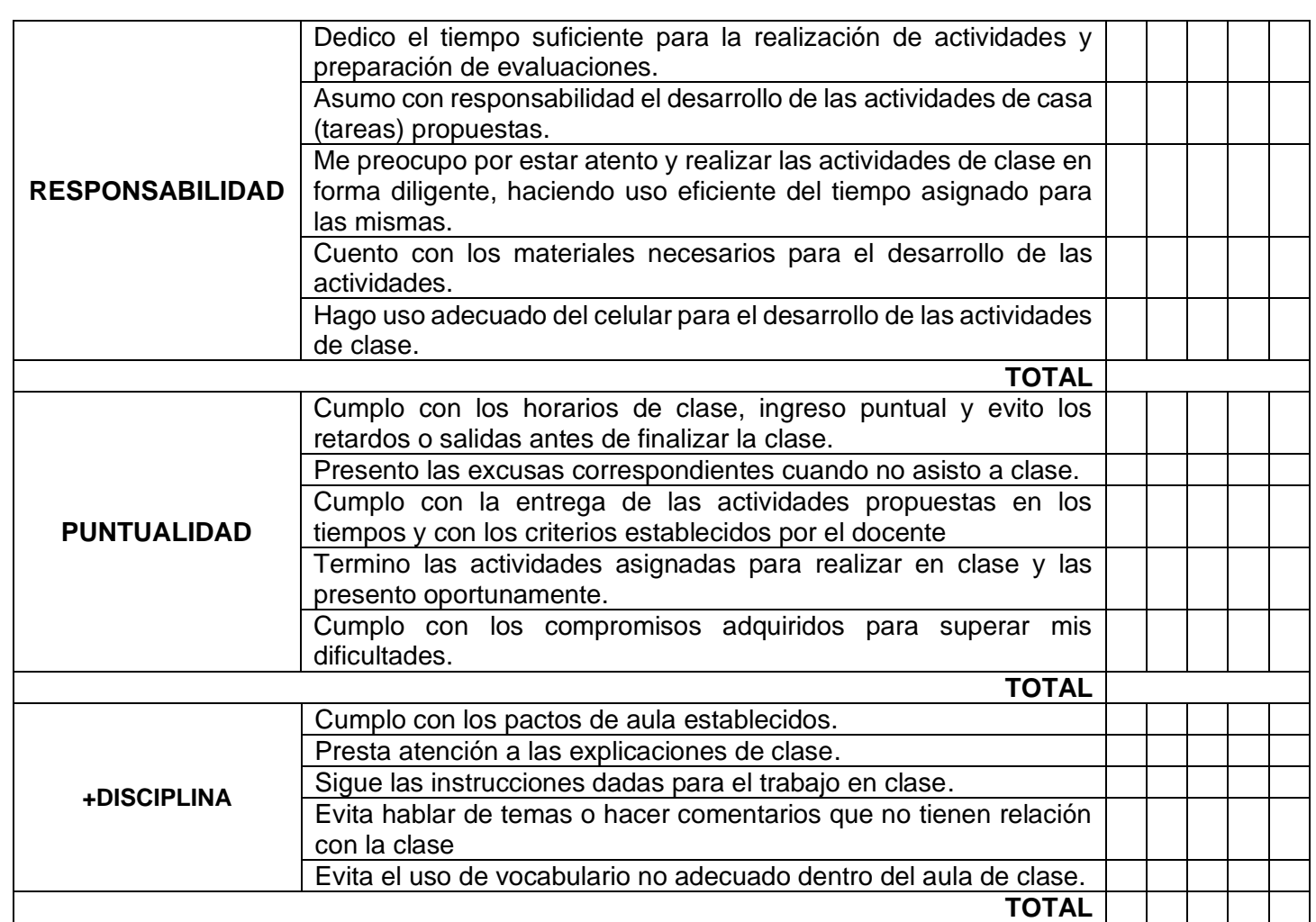